# **Covid-19 HOME TESTING GUIDANCE**

**The following information is taken from the DFE and NHS guidance for home testing using lateral flow testing kits.**

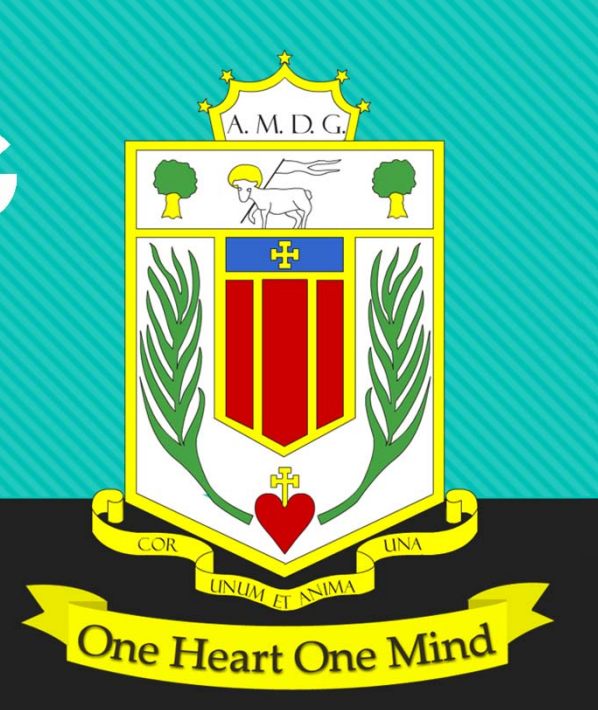

### **WHY IS HOME TESTING IMPORTANT?**

- $\overline{O}$  About 1 in 3 people with coronavirus do not have symptoms but can still pass it on to others.
- **O** Regular testing of people without symptoms is important to help stop the virus spreading and protect your loved ones. As lockdown restrictions gradually ease we all need to play our part to help protect each other.

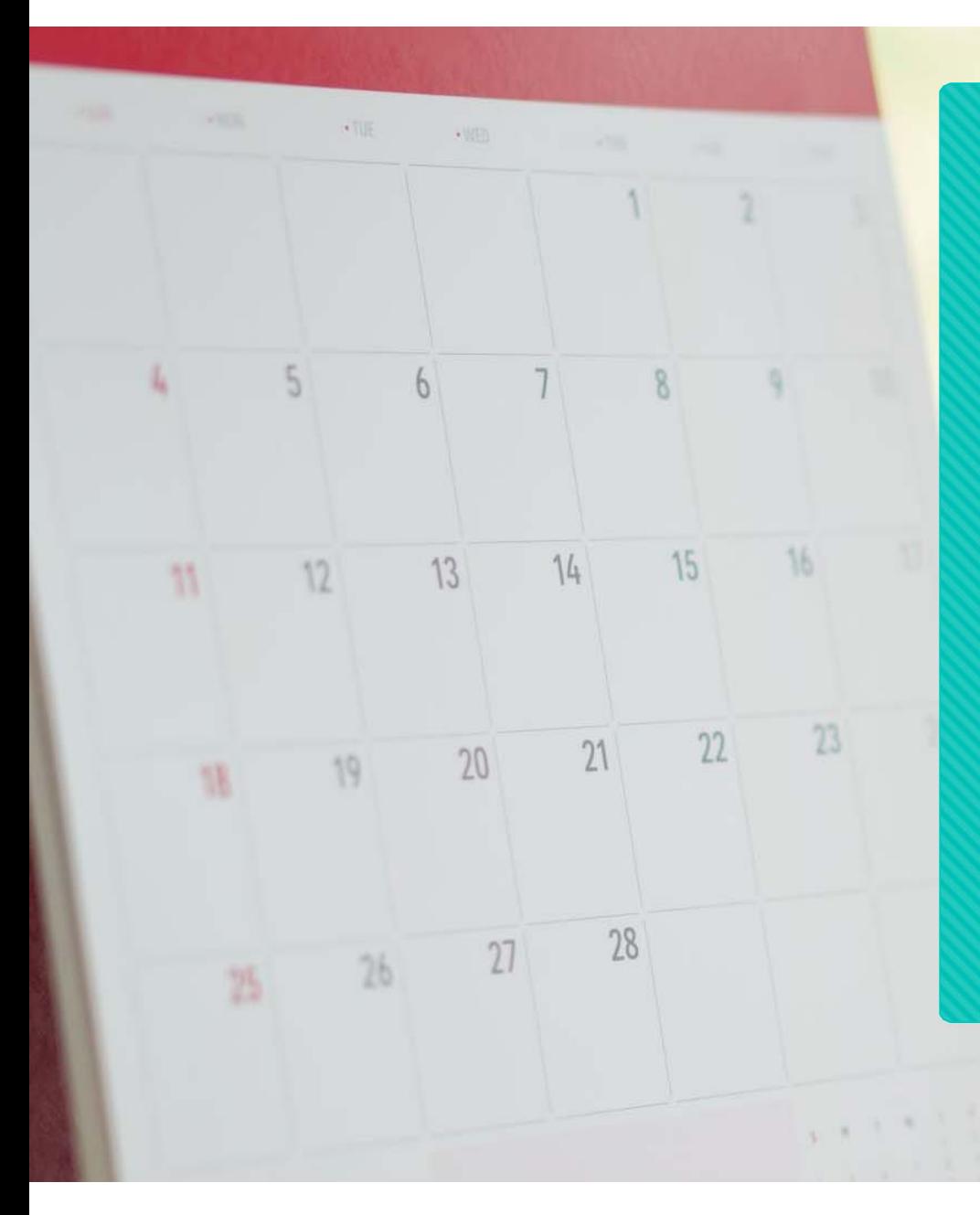

### **What twice-weekly testing involves**

#### You will be asked to:

 Take a test twice a week (every Sunday evening and Wednesday evening before bed)

 Report every result to NHS Test and Trace on the same day you take the test by following the information in the leaflet in your test kit.

 Report your test result to school by using the classcharts app (how to do this is shown later in this presentation).

### **HOW TO DO THE TEST**

#### THIS LINK WILL GIVE A STEP-BY-STEP GUIDE TO CARRYING OUT THE TEST

 https://assets.publishing.service.gov.uk/government/uploads/system/uploads/attachment \_data/file/957271/COVID-19-self-test-instructions.pdf

#### A SUMMARY VIDEO SHOWING HOW TO CARRY OUT THE TEST CAN ALSO BE FOUND HERE:

 $\Box$ https://youtu.be/S9XR8RZxKNo

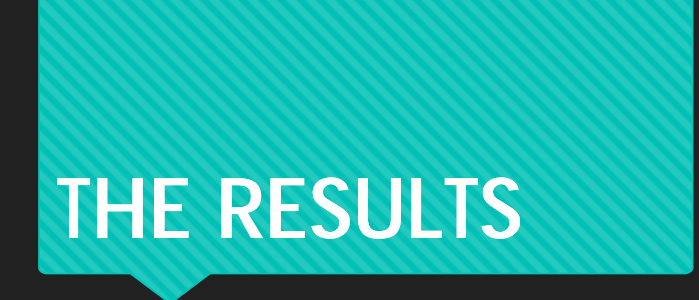

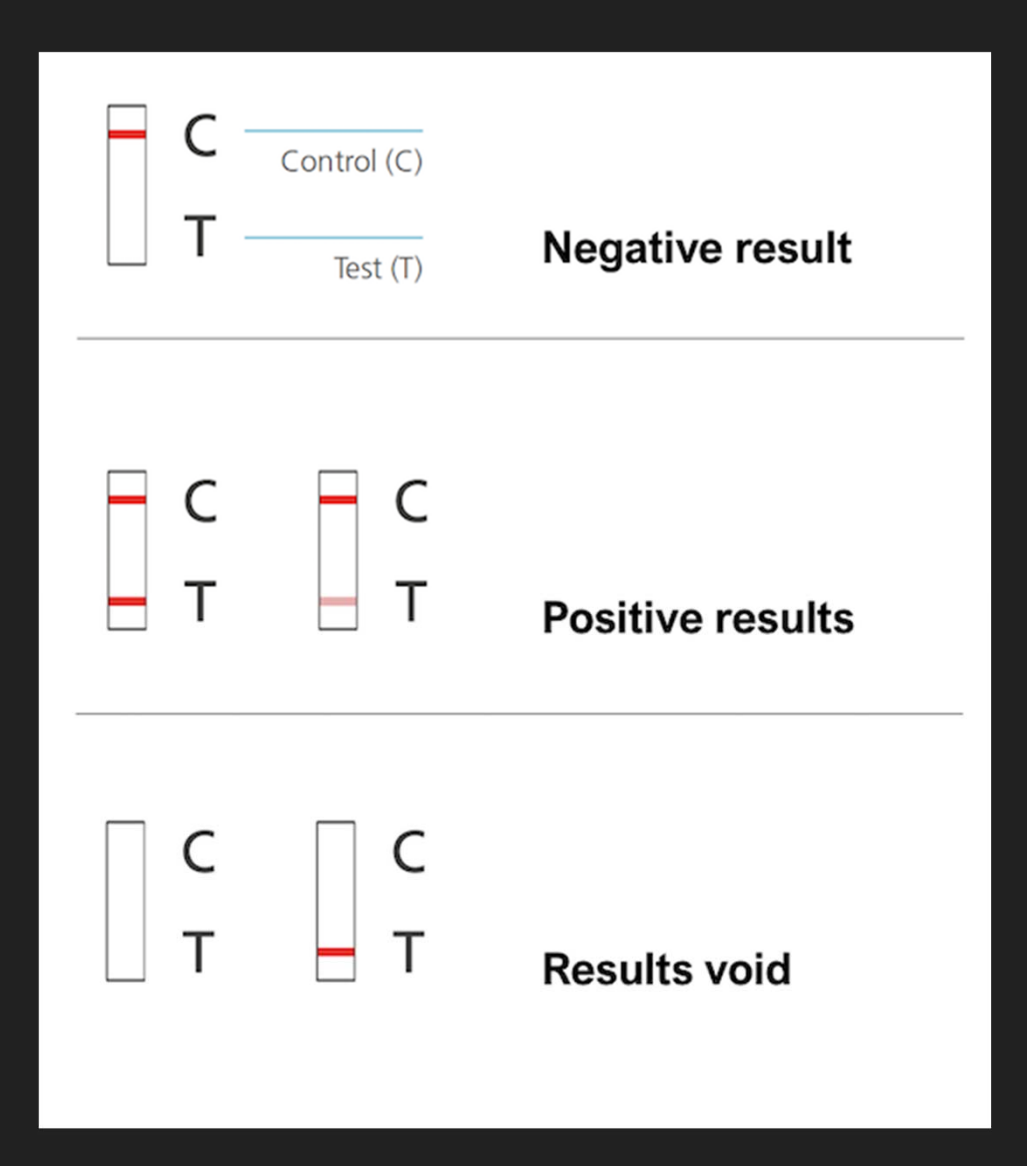

### If anyone **tests positive** or gets coronavirus symptoms, they should:

self-isolate immediately

get a PCR test to confirm the result

 follow the stay-at-home guidance for households with possible coronavirus infection

 uploading the result on the ClassCharts app as well as call the year group Support Manager on the first morning of the pupil's absence

upload the result online at www.gov.uk/reportcovid19-result

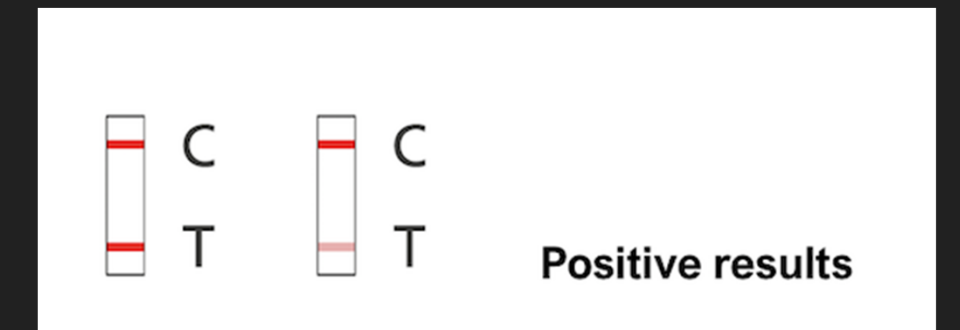

### **A negative result** means the test did not find signs of coronavirus.

But this does not guarantee you do not have coronavirus, so you should keep following all coronavirus advice including: regular handwashing social distancing wearing a face covering where recommended upload the result on the Classcharts app upload the result online at www.gov.uk/report-covid19 result

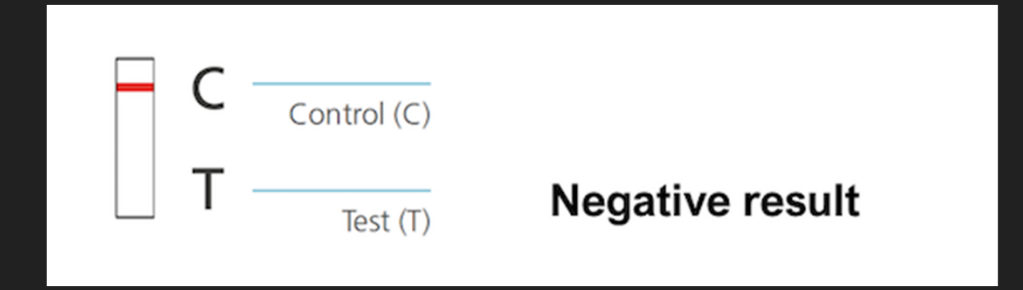

## **A void test means you did not do the test correctly. Use a new test kit and take another**

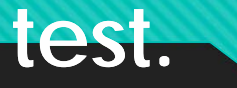

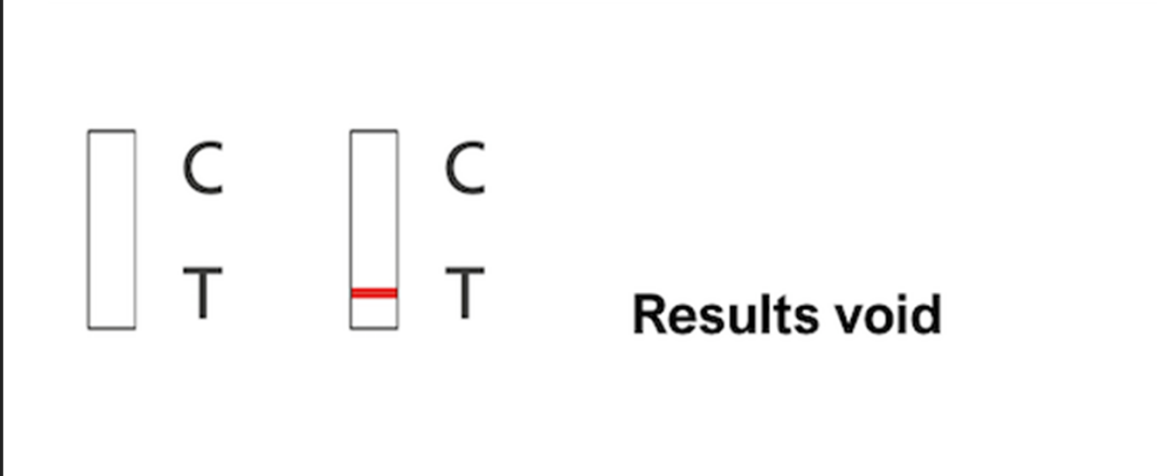

### **Let school know your result via**

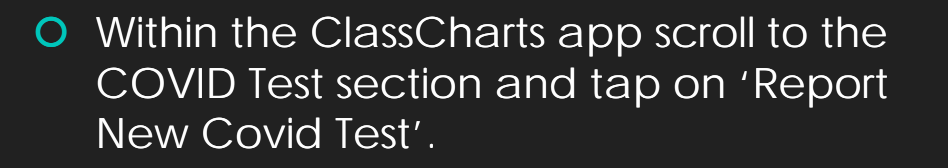

**O** Enter test details into the form as illustrated here...

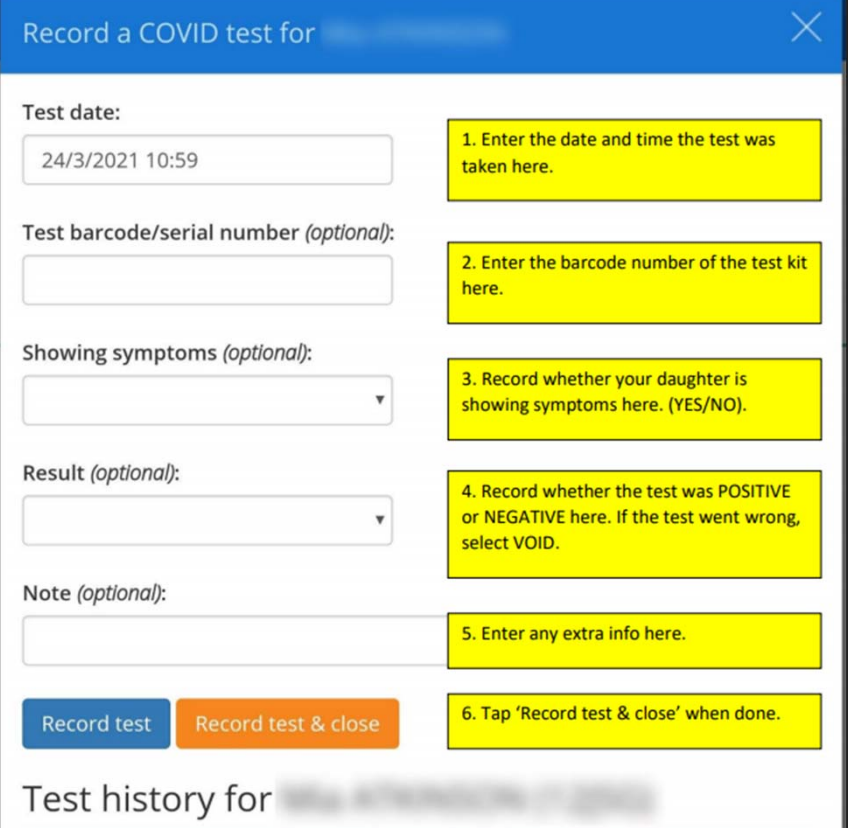

**assCharts**